Paychex Flex<sup>™</sup> Benefits Administration allows you to **ENROLL** in or **DECLINE** your employer's benefits as a New Hire, when a qualified life change event occurs, or during an Open Enrollment period.

This step-by-step guide will assist you in enrolling in your benefits. Please contact Human Resources if you need additional help.

1. Be sure you have registered in your Paychex Flex account (using Sign-Up shown below) and subsequently been given access so that you can log in, or, if you are an existing user, log in to your account (beginning with Entering User Name).

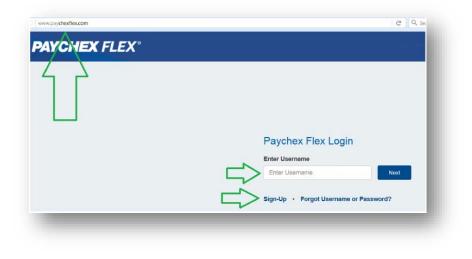

2. From the menu, select **Benefits Administration**. Please note, your menu may not show and you will need to click on the three (3) lines at the top left to reveal the menu.

| May Profile  May Prov  Benefits Administration  Check Stubs  Check Stubs  Check St |   |  |
|----------------------------------------------------------------------------------------------------|---|--|
|                                                                                                    |   |  |
| estibard deign                                                                                                    | N |  |
|                                                                                                    |   |  |

3. Each time you log in you will receive a legal notice explaining that your election of benefits in this application constitutes a legally binding, electronic signature. You must click **I AGREE** to continue.

| Destributed     Destributed     Destribut |  |
|----------------------------------------------------------------------------------------------------|--|
| Wy Pay - Classic Welcome TestSE Employee!     Wy Pay     LEGAL NOTICE: Please Read     Work of the second second sec |  |
| Band/ts Administration     That User Name & Passent is considered as your "bettors bysnure" and a rest controllation of the accuracy of the interviews barg submitted     That User Name & Passent is considered as your "bettors bysnure" and the second server as your continuition of the accuracy of the interviews barg submitted     The User Name & Passent is considered as your "bettors bysnure" and the second server as your continuition of the accuracy of the interviews barg submitted     The User Name & Passent is considered as your "bettor bysnure" and the second server as your continuition of the accuracy of the interviews barg submitted     The User Name & Passent is considered as your the interviews and the second server and the second second server as the set power is a control accuracy of the interviews and the second second server and the second second server as the set power is a control accuracy of the interviews and the second second server and the second second |  |
| When you click if AGREEP block, you are certifying that:     Nourisdentated that your health additional and thereful barcetones.     Nourisdentated that all benefits are completed and thereful barcetones.     Nourisdentated that all benefits are completed and your endited that all captace by your HR representative and by your answare, claime in benefit provides                                                                                                    |  |
| 2. You understand that all benefits are contrigent upon your enrollment and acceptance by your HR representative and by your insurance carrier or benefit provider                                                                                                    |  |
|                                                                                                    |  |
| <ol> <li>You understand that during the process you will have the apportunity to serve a summary illustrating the status of your benefit electrons as approved by this system and<br/>that if you wish to obtain a copy of the statement in paper them, it is your separately to print the summary unbia loang this system.</li> </ol>                                                                                                    |  |
|                                                                                                    |  |
|                                                                                                    |  |

4. The legal notice will disappear and you will see the screen shown below. This is where the Company may place news and information pertinent to your benefits. To move on, click on **CONTINUE TO MY FAMILY**.

| PAYCHEX FLEX                                                             |                           |          |                  |             | ? Het              | • 🔊 | T  |
|--------------------------------------------------------------------------|---------------------------|----------|------------------|-------------|--------------------|-----|----|
| N Dashboard                                                              | SAMPLE COMPANY     XXX899 | 69       |                  |             |                    |     | \$ |
| <ul> <li>My Profile</li> <li>My Pay - Classic</li> <li>My Pay</li> </ul> | C News & Alert            |          | Election Summary | Edit Family | News & Alerts      |     |    |
| Benefits Administration                                                  | No moves to report at     | the true |                  | CON         | TINUE TO MY FAMILY |     |    |

5. To add family members you wish to include in your benefits, Click on ADD SPOUSE or ADD FAMILY MEMBER (for children). Once you have all of your family members added, click on PROCEED TO MY BENEFITS. Please note, if you have not added family members you wish to include, they will not show up later when you are choosing whom to cover.

| PAYCHEX FLEX                         |                                                                                                    | 💽 Help                                                     | 2 0 | •  |
|--------------------------------------|----------------------------------------------------------------------------------------------------|------------------------------------------------------------|-----|----|
| Cashboard                            | 0 SAMPLE COMPANY (5)                                                                                              |                                                            |     | \$ |
| My Profile  My Pay - Classic  My Pay | Election Summary Your Personal Information: TestSE Employee                                                       | Edit Family News & Alerts                                  |     |    |
| Benefite Administration              | Please makes the alternation below. Add any briefs member you with thermal myour benefit afformation     Employee |                                                            |     |    |
|                                      | Name SSN Address DOB Gen                                                                                          | nder Contact Approved                                      |     |    |
|                                      | Dependents                                                                                                    | 1A31A Tactly Incide: 1A31 Secure 1 ROCEED TO MY BENEFITS + |     |    |

6. For initial enrollment, qualifying life events or during open enrollment, click on **MANAGE BENEFIT** for each type of coverage.

| NN.                                                  | SAMPLE COMPANY |                                                                                                    | 1.524                                    |                  |                    |                       |  | - |
|------------------------------------------------------|----------------|----------------------------------------------------------------------------------------------------|------------------------------------------|------------------|--------------------|-----------------------|--|---|
| Distioned                                            | 2 xxx999       | 0                                                                                                    | 69                                       |                  |                    |                       |  |   |
| 3 My Profile                                         |                | e .                                                                                                    |                                          | Election Summary | Edit Family        | Neurs & Alerts        |  |   |
| <ul> <li>My Pwy - Cassia:</li> <li>My Pwy</li> </ul> |                | Benefits - TestSE Empl                                                                                                    | loyee                                    |                  |                    | Unfinalized           |  |   |
| C Denetis Administration                             |                | Outer Links (Form)<br>Carlai<br>Brazilan Charlan<br>Materian Consequencial<br>State and Constantian<br>Estatemen Association<br>Estatemen Association<br>Estatemen<br>Costs | evelable to you. If you wish to encol in | ~                | A tere to make the | ve changes kow        |  |   |
|                                                      |                | Train Cost of Electories \$100                                                                                                    |                                          | 4                | MANAGE B           | ENEFIT S              |  |   |
|                                                      |                |                                                                                                    | Basic Life/AD&D "TEST" Unode Bo          |                  | entlesseen (H      | ant (Ant Benachiadae) |  |   |

- 7. Depending on the benefit and any election already in place, your options will be determined by where you are in the process. Generally, the elections will appear as follows but others may apply depending upon the benefit:
  - a. For *New Enrollees*, the options indicated below will be presented when you click on **MANAGE BENEFIT**.

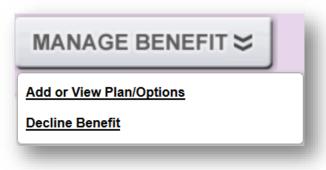

b. For New Hires, the options indicated below will be presented when you click on MANAGE BENEFIT

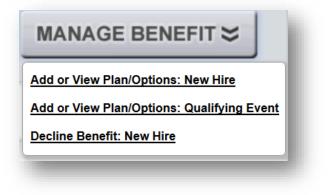

c. For *Changes to Enrollments*, the following options will be presented when clicking the **MANAGE BENEFIT** button during *Open Enrollment*.

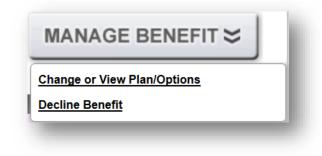

d. To *Decline* or *Terminate* a benefit in which you are currently enrolled, select **Decline Benefit** from the **MANAGE BENEFIT** drop down.

|          | MANAGE BENEFIT 🜫           |  |
|----------|----------------------------|--|
| <u>c</u> | hange or View Plan/Options |  |
|          | ecline Benefit             |  |

Note: If you choose decline benefit, the system will skip to step 9 below.

 Once you have chosen Add or View Plan/Options or Change or View Plan/Options you will enroll in the plan at the level you want (employee only, employee and spouse, employee and child/ren, or employee and family). Check the family members you wish to enroll and follow the prompts.

You will repeat from step 7 for each benefit to choose all of your coverages.

9. For each benefit type, once you have chosen the benefit, you will be prompted to enter an effective date. Enter the date and click **CONTINUE**. This will take you to a screen where you will need to choose a reason for the enrollment or change to enrollment as well as to enter the effective date. Click the drop down arrow for **Reason** and choose a reason. Then click the drop down for the **Event Date** and enter the effective date.

| uired                                                                                                    |                                                                                                    |                                                                                                    |                                                                                                    |                                                                                                    |                                                                                                    |                                                              |                                                           |                                                          |                                                                                                    |
|----------------------------------------------------------------------------------------------------|----------------------------------------------------------------------------------------------------|----------------------------------------------------------------------------------------------------|----------------------------------------------------------------------------------------------------|----------------------------------------------------------------------------------------------------|----------------------------------------------------------------------------------------------------|--------------------------------------------------------------|-----------------------------------------------------------|----------------------------------------------------------|----------------------------------------------------------------------------------------------------|
| refully review the inform                                                                                                    | nation below be                                                                                                    | efore finaliz                                                                                                    | zing                                                                                                    |                                                                                                    |                                                                                                    |                                                              |                                                           |                                                          |                                                                                                    |
| Transaction Type:                                                                                                    |                                                                                                    |                                                                                                    |                                                                                                    |                                                                                                    |                                                                                                    |                                                              |                                                           |                                                          |                                                                                                    |
| * Reason:                                                                                                    | Open Enrollment                                                                                                    |                                                                                                    | •                                                                                                    |                                                                                                    |                                                                                                    |                                                              |                                                           |                                                          |                                                                                                    |
| * Event Date:                                                                                                    | 6/1/2018                                                                                                    |                                                                                                    |                                                                                                    |                                                                                                    |                                                                                                    |                                                              |                                                           |                                                          |                                                                                                    |
| Comment:                                                                                                    | Change or View Plan                                                                                                    | n/Options                                                                                                    |                                                                                                    |                                                                                                    |                                                                                                    |                                                              |                                                           |                                                          |                                                                                                    |
| Transaction Date:                                                                                                    | 6/1/2018                                                                                                    |                                                                                                    |                                                                                                    |                                                                                                    |                                                                                                    |                                                              |                                                           |                                                          |                                                                                                    |
| Included:                                                                                                    | John Adam (Employ                                                                                                    | /ee)                                                                                                    |                                                                                                    |                                                                                                    |                                                                                                    |                                                              |                                                           |                                                          |                                                                                                    |
| Product:                                                                                                    | Aetna PPO Plan                                                                                                    |                                                                                                    |                                                                                                    |                                                                                                    |                                                                                                    |                                                              |                                                           |                                                          |                                                                                                    |
| Group Number:                                                                                                    | 0878955-201-AO PP                                                                                                    | 0 CA                                                                                                    |                                                                                                    |                                                                                                    |                                                                                                    |                                                              |                                                           |                                                          |                                                                                                    |
| Coverage Level:                                                                                                    |                                                                                                    |                                                                                                    |                                                                                                    |                                                                                                    |                                                                                                    |                                                              |                                                           |                                                          |                                                                                                    |
|                                                                                                    | \$421.65 (Monthly)                                                                                                    |                                                                                                    |                                                                                                    |                                                                                                    |                                                                                                    |                                                              |                                                           |                                                          |                                                                                                    |
| Employee Cost:<br>r all of the Employee portion of pre                                                                                                    | \$60.04 (Semi-Monthly                                                                                                    |                                                                                                    |                                                                                                    |                                                                                                    |                                                                                                    |                                                              |                                                           |                                                          |                                                                                                    |
| Life, Accidental Death & Person<br>HMO, QPOS®: Aetna Health Inc<br>Company<br>Dental: Aetna Life Insurance Co<br>2. The plan documents (Schedi<br>govern even if they conflict will<br>3. I understand and agree that<br>agents nor employees of Aetna<br>NOTICE: Any person who ke<br>for insurance or statement<br>concerning any fact materia | c., Aetna Health Of Ca<br>ompany, Aetna Health<br>ule of Benefits, Group<br>th any benefits competent<br>with the exception of<br>a. The availability of a<br>nowingly and with it<br>t of claim containing | lifornia Inc., Aet<br>Inc., Aetna Den<br>O Agreement, Gru<br>arisons, summar<br>Aetna Rx Home<br>ny particular pro<br>Intent to injure<br>g any materially | tna Health o<br>ntal Inc., Ae<br>roup Policy,<br>ry or other<br>Delivery®,<br>oduct canno<br>e, defraud<br>ly false inf | f the Carolinas In<br>tha Dental of Calif<br>and Certificate of<br>description of the<br>all participating p<br>ot be guaranteed i<br>or deceive any<br>formation or who | iornia Inc.<br>Coverage) will o<br>plan.<br>roviders and ver<br>and provider net<br><b>insurance com</b><br>to conceals for | determine<br>ndors are<br>work com<br>npany or<br>r the purj | my rights ar<br>independen<br>position is s<br>other pers | nd respo<br>t contra<br>ubject to<br>son file<br>sleadir | onsibilities and will<br>ctors and are neither<br>o change.<br>s an application<br>ng, information |
|                                                                                                    |                                                                                                    |                                                                                                    |                                                                                                    |                                                                                                    |                                                                                                    |                                                              |                                                           |                                                          |                                                                                                    |

When finished, click I AGREE at the bottom

10. When you have chosen all of your benefits, scroll to the bottom and click on REVIEW & FINALIZE

| SUMMATION - Amounts per (Bi-V | Veekly) pay period | <u>10 10</u> ;               |
|-------------------------------|--------------------|------------------------------|
| Total Cost of Elections:      | \$7.52             | <b>REVIEW &amp; FINALIZE</b> |
|                               |                    |                              |
|                               |                    | <u>To Tor</u>                |

11. A summary of your elections will appear. Review these elections. If you want to make additional changes, click **RETURN TO MY BENEFITS**. Make the changes and click **REVIEW & FINALIZE** again, Step 10. Once all changes you want are made, click **AGREE TO ABOVE AND FINALIZE MY ELECTIONS**.

| Election Summary                                                                                                    | (i) Supporting Track                                                                                                    |
|----------------------------------------------------------------------------------------------------|----------------------------------------------------------------------------------------------------|
| Employee:<br>Address:                                                                                                    |                                                                                                    |
| Address:                                                                                                    |                                                                                                    |
|                                                                                                    | Drag the curso                                                                                                    |
|                                                                                                    | invent to capture                                                                                                    |
| Plan Elections Amounts shown are per (Bi-Weekly) pay period                                                                                                    |                                                                                                    |
| Benefit Category                                                                                                    | Plan Description                                                                                                    |
| Medical                                                                                                    |                                                                                                    |
| Working Spouse Surcharge                                                                                                    |                                                                                                    |
| Prescription Drug                                                                                                    |                                                                                                    |
| Vision                                                                                                    |                                                                                                    |
| Dental                                                                                                    |                                                                                                    |
| Medical Care FSA                                                                                                    |                                                                                                    |
| Dependent Care FSA                                                                                                    |                                                                                                    |
| Legal                                                                                                    |                                                                                                    |
| -                                                                                                    |                                                                                                    |
| <b>O</b> urran a transmission and the transmission of the transmission of transmission of the transmission of transmission of transm |                                                                                                    |
| Summation Amounts shown are per (Bi-Weekly) pay period                                                                                                    |                                                                                                    |
|                                                                                                    | Total out of pocket expense:                                                                                                    |
|                                                                                                    |                                                                                                    |
| Your Employer is contributing to your B                                                                                                    | enefit Package.                                                                                                    |
|                                                                                                    | enefit Package.                                                                                                    |
| Your Employer is contributing to your B<br>Family Members<br>Name                                                                                                    | enefit Package.<br>Relation                                                                                                    |
| Family Members                                                                                                    |                                                                                                    |
| Family Members<br>Name                                                                                                    | -                                                                                                    |
| Family Members Name There are no covered dependents                                                                                                    | Relation                                                                                                    |
| Family Members<br>Name<br>There are no covered dependents<br>elect these benefits and authorize my employer to take payroll deductions. Medical, pl                                                                                                    | Relation<br>harmacy, dental, vision and flexible spendir                                                                                                    |
| Family Members<br>Name<br>There are no covered dependents<br>elect these benefits and authorize my employer to take payroll deductions. Medical, pl<br>Based on IRS Section 125 rules, mid-year election changes require a corresponding Q                                                                                                    | Relation<br>harmacy, dental, vision and flexible spendii<br>ualifying Event (QE). Without a QE, change                                                                                               |
| Family Members<br>Name<br>There are no covered dependents<br>elect these benefits and authorize my employer to take payroll deductions. Medical, pl<br>Based on IRS Section 125 rules, mid-year election changes require a corresponding Q                                                                                                    | Relation<br>harmacy, dental, vision and flexible spendii<br>ualifying Event (QE). Without a QE, change                                                                                               |
| Family Members<br>Name<br>There are no covered dependents<br>Lelect these benefits and authorize my employer to take payroll deductions. Medical, pl<br>Based on IRS Section 125 rules, mid-year election changes require a corresponding Q<br>certain circumstances as outlined in the Summary Plan Description); my employer may<br>As a Paychex employee I understand that falsifying documents including but not limited                                                                                                    | Relation<br>harmacy, dental, vision and flexible spendir<br>ualifying Event (QE). Without a QE, change<br>take retroactive after-tax deductions, base                                                |
| Family Members<br>Name<br>There are no covered dependents<br>I elect these benefits and authorize my employer to take payroll deductions. Medical, pl<br>Based on IRS Section 125 rules, mid-year election changes require a corresponding Q<br>certain circumstances as outlined in the Summary Plan Description); my employer may<br>As a Paychex employee I understand that falsifying documents including but not limited<br>coverage offered constitutes such an offense.                                                                                                    | Relation<br>harmacy, dental, vision and flexible spendir<br>ualifying Event (QE). Without a QE, change<br>take retroactive after-tax deductions, base                                                |
| Family Members<br>Name                                                                                                    | Relation<br>harmacy, dental, vision and flexible spendir<br>ualifying Event (QE). Without a QE, change<br>take retroactive after-tax deductions, base<br>d to employee benefit records will be subje |
| Family Members<br>Name<br>There are no covered dependents<br>I elect these benefits and authorize my employer to take payroll deductions. Medical, pl<br>Based on IRS Section 125 rules, mid-year election changes require a corresponding Q<br>certain circumstances as outlined in the Summary Plan Description); my employer may<br>As a Paychex employee I understand that falsifying documents including but not limited<br>coverage offered constitutes such an offense.<br>5/18/2018 11:43:12 AM                                                                                                    | Relation<br>harmacy, dental, vision and flexible spendir<br>ualifying Event (QE). Without a QE, change<br>take retroactive after-tax deductions, base<br>d to employee benefit records will be subje |

This completes your enrollment or changes to elections. If you have any problems, please contact Human Resources.